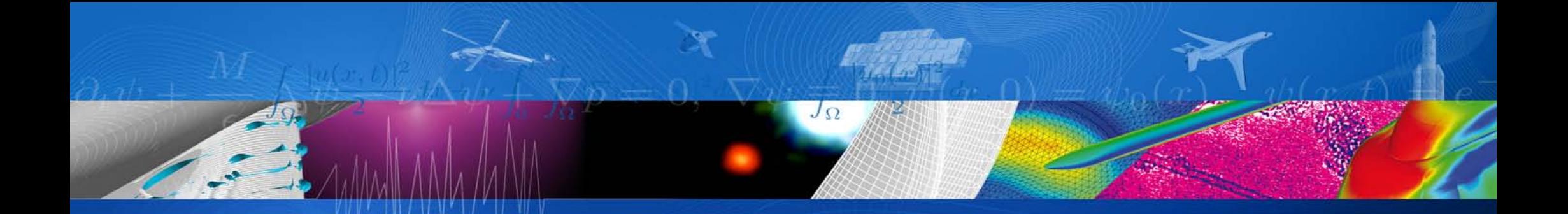

# **Recent developments in** *Code\_Saturne* **for the simulation of lightning direct effects**

## ONERA DMPH & DSNA L. Chemartin, F. Tholin, A. Chazottes, E. Quemerais, P. Lalande

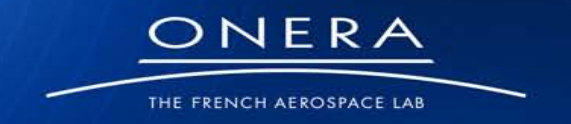

sur innovation

#### **Introduction**

- **Aircrafts are struck by lightning more than once per year. Lightning direct effects may cause fuselage puncture, mechanical breakdowns, sparking and ignition of fire in fuel tank area**
- **Lightning threat is taken into account in the design of aircraft with conception rules and certification processes**
- **Experiments in laboratory do not give enough information for the optimization of the material / structure against lightning direct effects (ok / not ok).**
- **Simulations give qualitative understanding of the mechnanisms involved in the damaging of the structure**
- **Code\_Saturne is used to simulate:**
	- **The dynamic of lightning arc column, the interaction with airflow**
	- **The interaction of lightning arc with material**
	- **The heating and damaning of the structure due to lightning current**

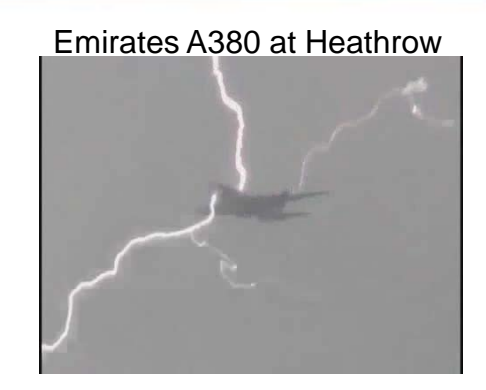

ONERA GRIFON

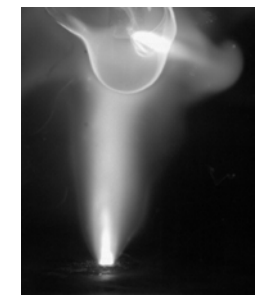

Code\_Saturne

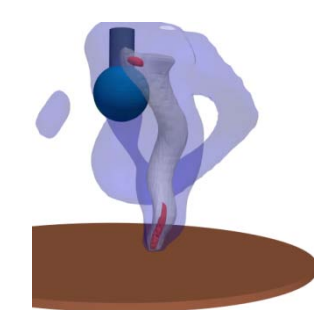

- Diffusion in heterogeneous media
- Radiative transfers
- Coupling with external code with CWIPI

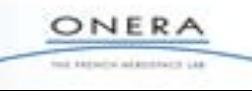

### **Diffusion in heterogeneous media**

#### **MOTIVATIONS**

• **The electrodes are included in the computation domain because of EM coupling**

#### **Computation domain may contain:**

- **Arc zone (fluid, conductive or not)**
- **Electrode zone (solid, very conductive)**
- **Dielectrics (solid, not conductive)**

#### **The computation domain is heterogenous**

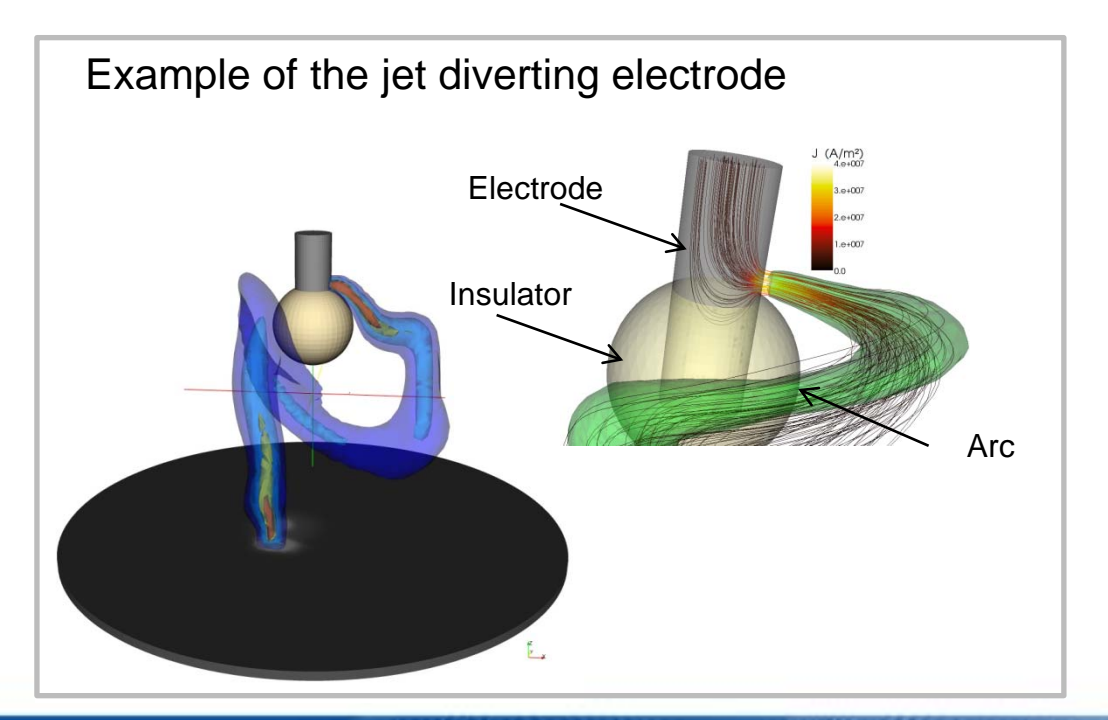

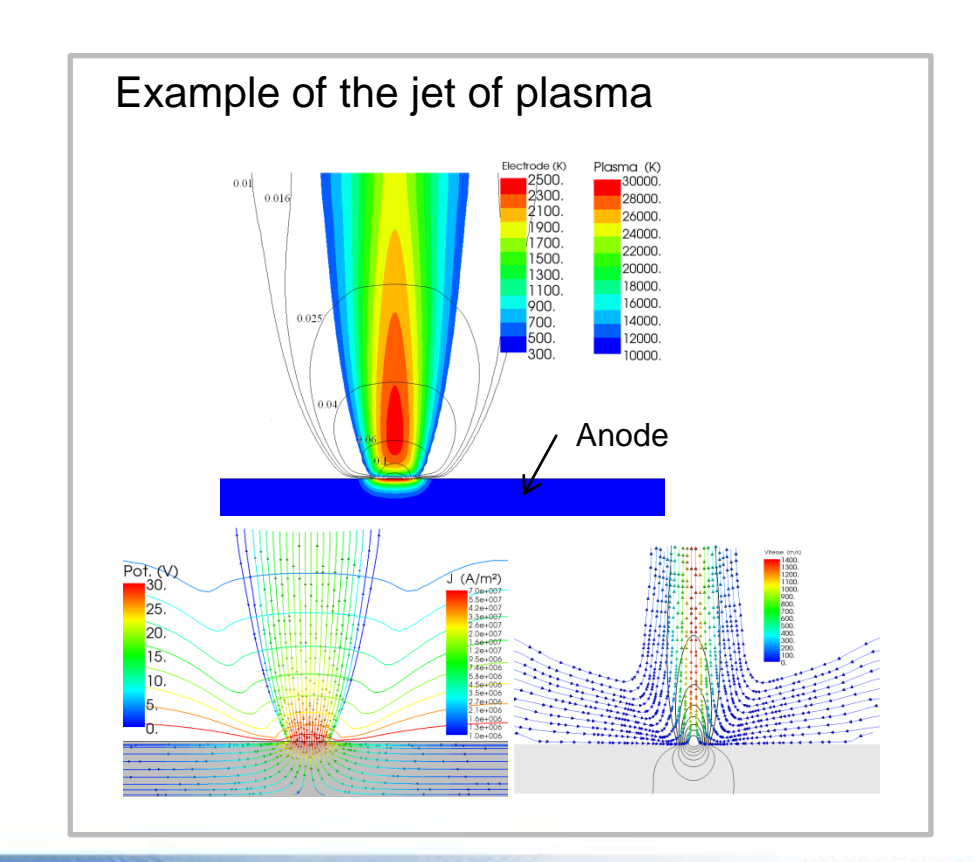

### **Diffusion in heterogeneous media**

- **Heterogeneous media requires harmonic mean (iviscf=1)**
- **Standard reconstruction method in CS are not suited**
- **Reconstruction based on flux**

Flux **F**= λ **G** = λ **grad**(U)

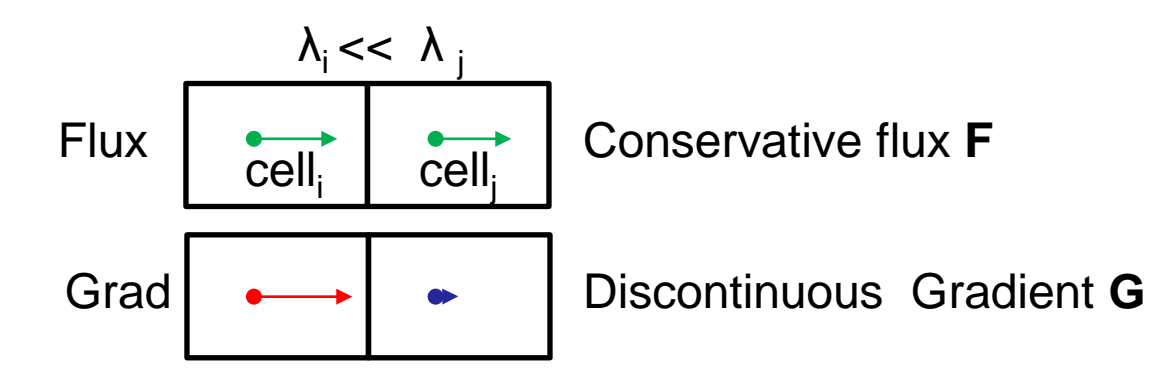

#### **Flux based least square minimization**

$$
f_i \approx (1/2\lambda_i) \Sigma(\lambda_i \mathbf{G}_i \cdot \mathbf{d}_{ij} - \lambda_{ij} \mathbf{G}_{ij} \cdot \mathbf{d}_{ij}) \text{ with } \mathbf{G}_{ij} = (U_i - U_j) \cdot \mathbf{d}_{ij} / d_{ij}^2
$$
  

$$
\mathbf{S}_{ij} \approx (\lambda_j / (\lambda_i + \lambda_i)) [U_j - U_i] \mathbf{d}_{ij} / d_{ij}^2
$$

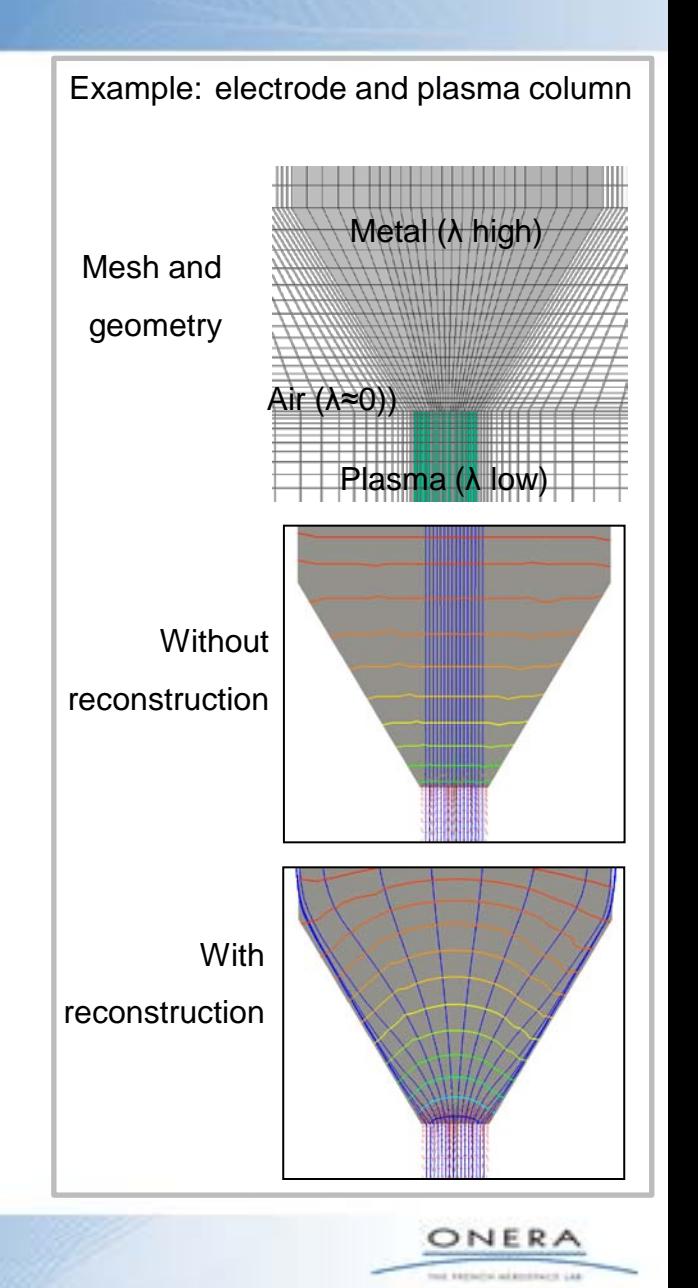

#### **Diffusion in heterogeneous media: examples**

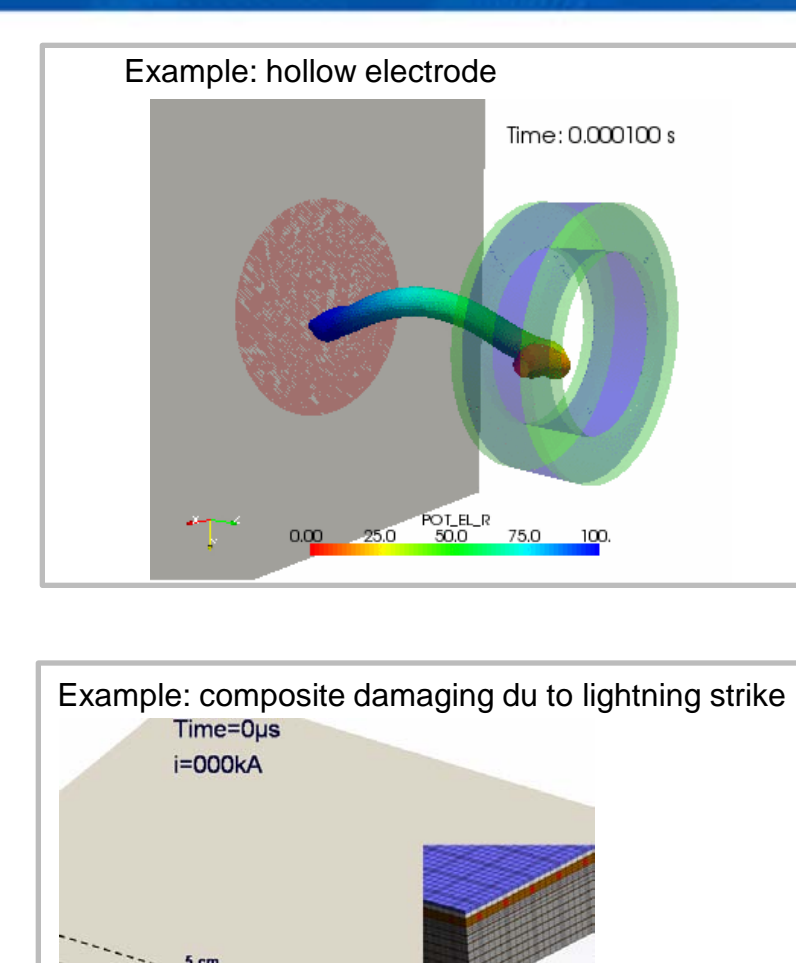

Air (plasma) Paint Resin **Protection**  $\n **Py**\n$ 

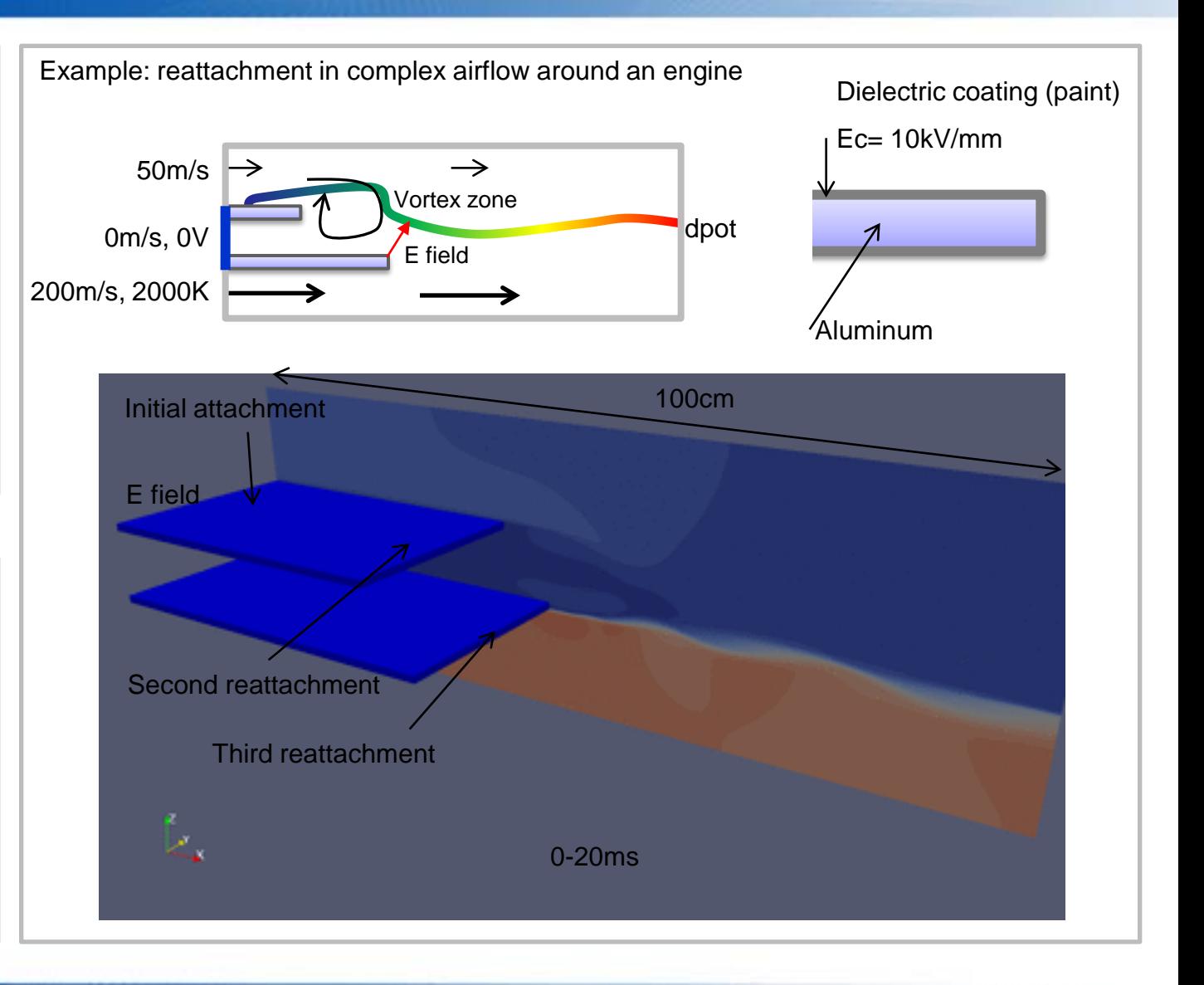

ONERA tool barrache addressers Lag

## **Diffusion in heterogeneous media: contact resistance**

- **Contact resistance = Additional diffusion coefficient on specific faces**
- **Thin physical thickness (1 to 10µm)**

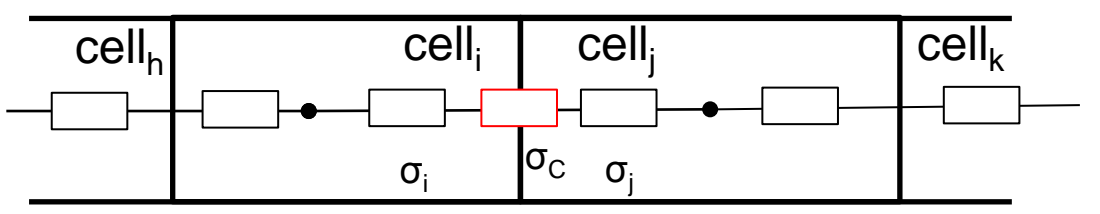

Example for electric diffusion div(σ**grad**(U))

- Total diffusion coefficient for solving step
	- $\sigma_{\rm C}$  : contact electric conductivity
	- $\sigma_{\text{TOT}} = \sigma_{\text{ii}} \sigma_{\text{C}} / (\sigma_{\text{ii}} + \sigma_{\text{C}})$  ! in vscfa(ifac)

 $\sigma_{ii} = 2 \frac{\sigma_i}{\sigma_i + \sigma_i}$  ! harmonic mean, pond=0.5

- The gradient dues to  $\sigma_{\rm c}$  doesn't exist in the cell, only in the face
- Gradient on internal faces due to contact not for taken into account in reconstruction step

 $\mathbf{G}_{\mathsf{i}\mathsf{j}} = (\sigma_{\mathsf{i}\mathsf{j}}$  /  $\sigma_{\mathsf{TOT}})$   $(\mathsf{U}_\mathsf{i}\text{-}\mathsf{U}_\mathsf{j})\text{-}\mathbf{d}_{\mathsf{i}\mathsf{j}}$  /d<sup>2</sup><sub>ij</sub>

#### Example: Electric conduction in a Ti-Al contact ,Rc=100mΩ

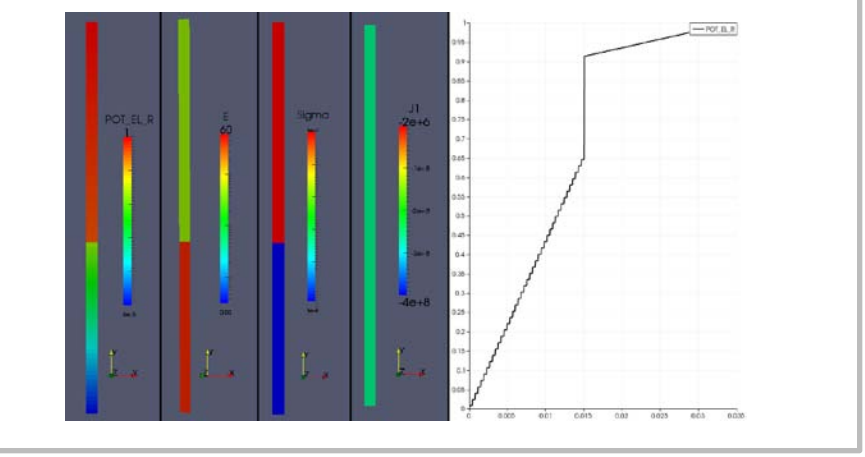

Example: Electric conduction in an aeronautic fastenner

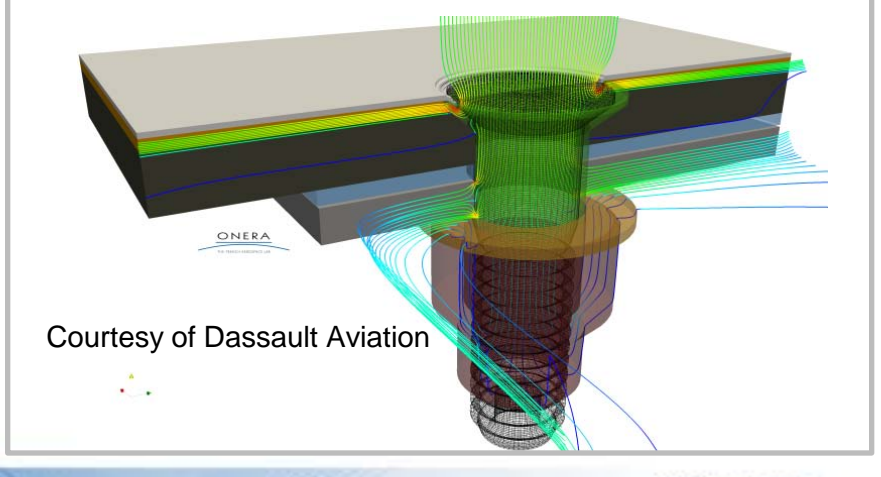

ONER and distinguished and distribution in Lin-

## • Diffusion in heterogeneous media

## • Radiative transfers

• Coupling with external code with CWIPI

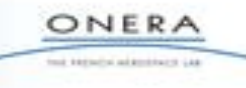

#### **Radiative transfers: spectral bands and SP3 method**

- **The default model is dedicated to gray media, i.e. a single absorption coefficient for all the spectrum (from IR to UV)**
- **The absorption coefficient of thermal plasma highly depends on the wavelengh, temperature and pressure**
- **Development of subroutines that read and interpolate a data bank of abosrption coefficient for a given number of spectral bands**
- **Adapation of the code to perform calculation on all the bands for the two methods already developped in CS (DOM and P1)**
- **Development of SP3 method**

$$
\vec{\nabla} \cdot \left( \frac{\mu_i}{\kappa} \vec{\nabla} \psi_i \right) = \kappa \left( \psi_i - 4\pi L^0 \right) \qquad i = 1, 2
$$

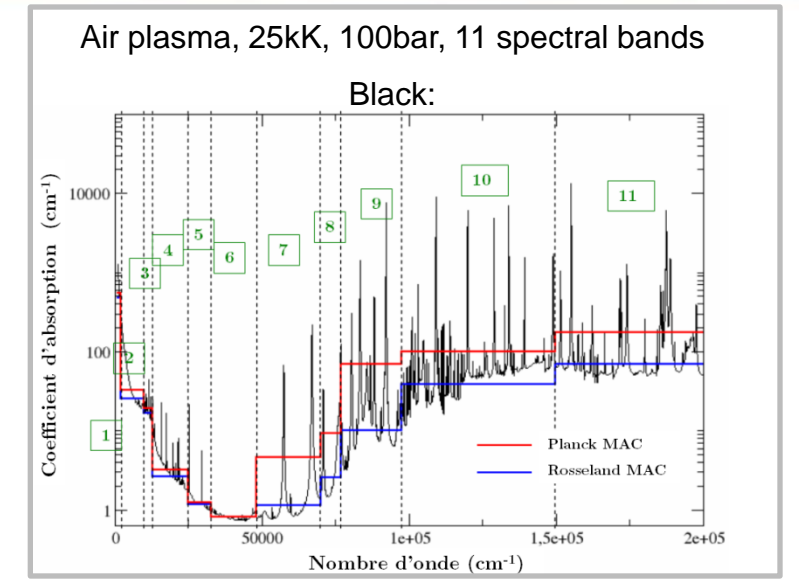

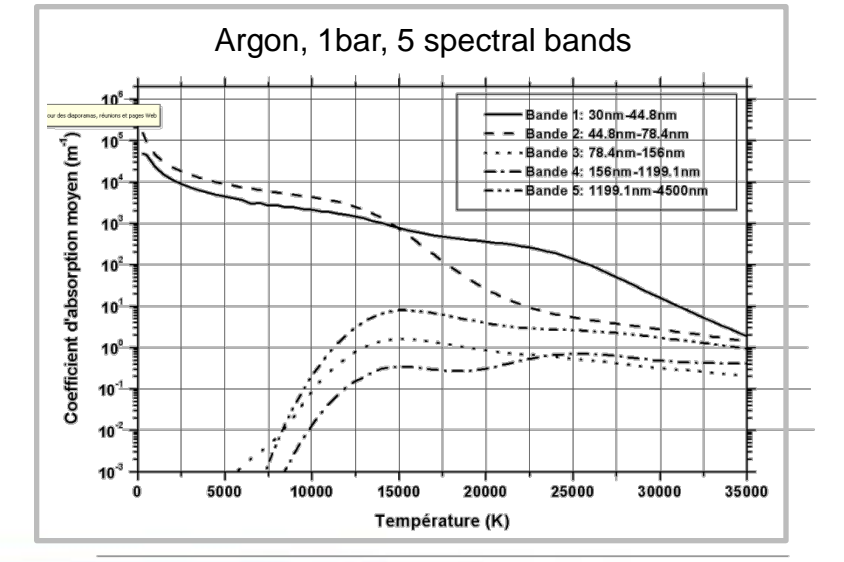

ONERA look barrache addressers Las

#### **Radiative transfers: example**

#### • **Example of RT in a plasma cylinder on a planar electrod**

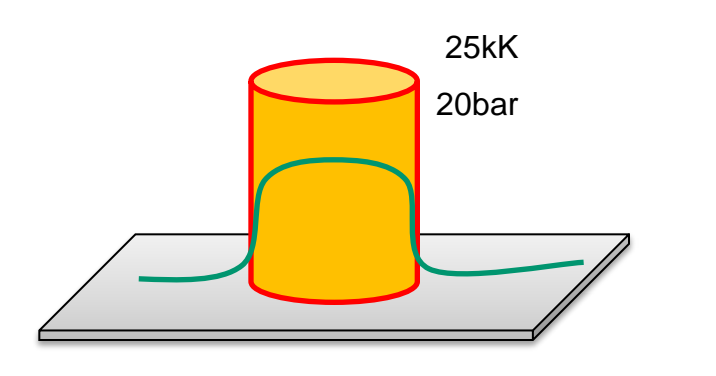

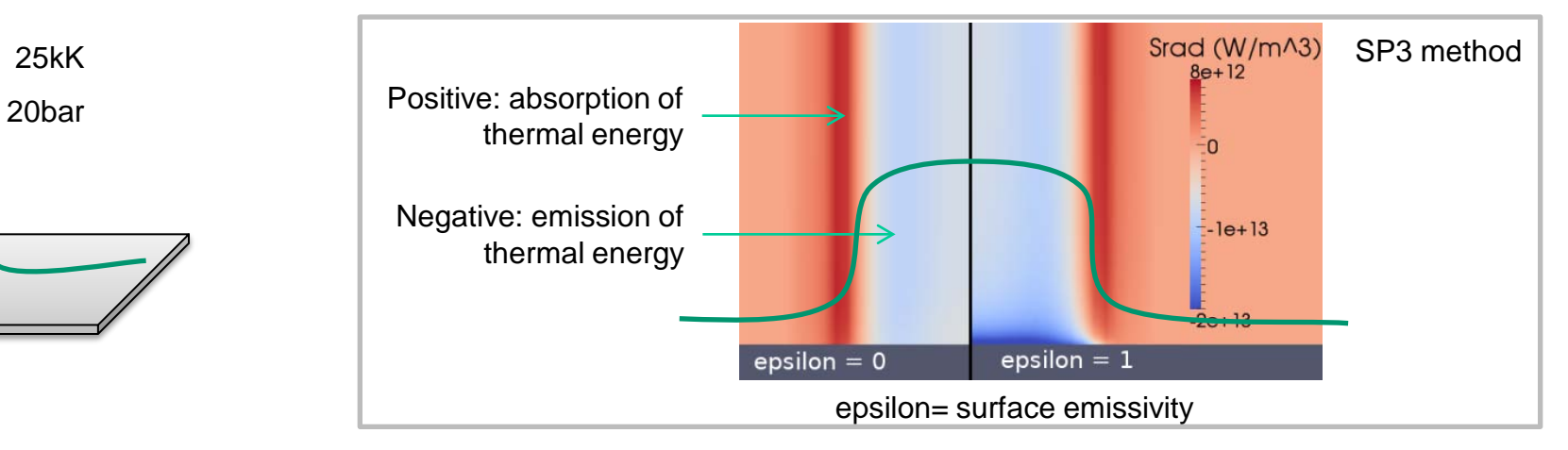

#### • **Example of RT in electric arcs**

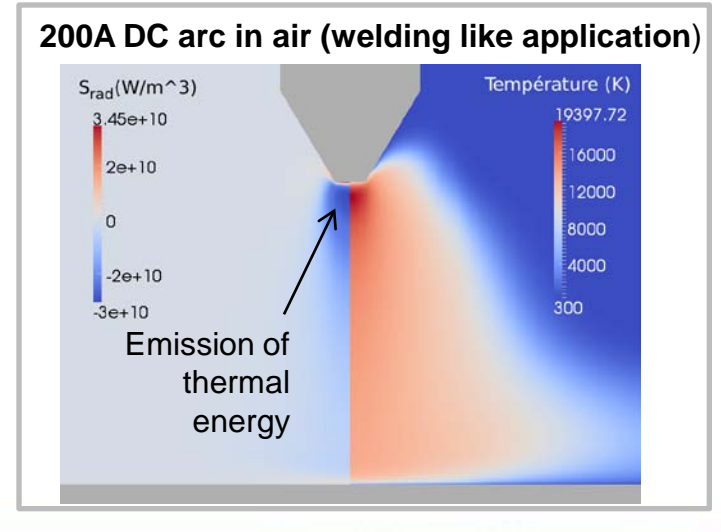

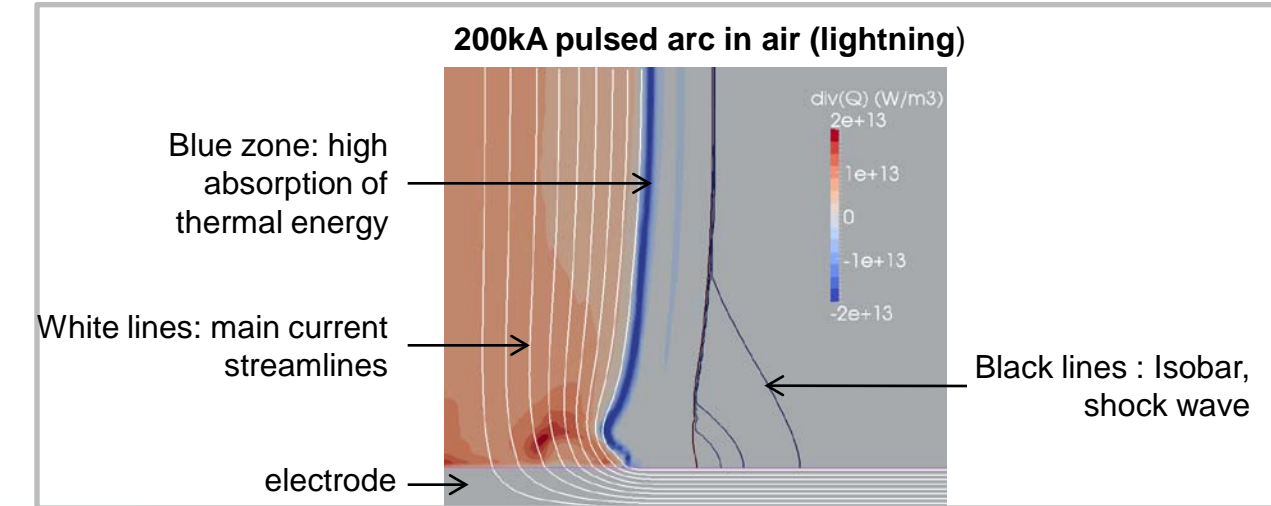

ONERA tool barrache addressers Lag

## • Diffusion in heterogeneous media

- Radiative transfers
- Coupling with external code with CWIPI

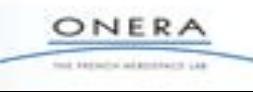

## **Coupling with external code with CWIPI**

- **CWIPI: Coupling With Parallele Interface (LGPL), based on BFT and FVM**
- **2D, 3D coupling, different geometries, mesh, time step**
- **Coupling with CEDRE for compressible flow (CEDRE: Onera's unstrucured diphasic code for combustion and aerodynamic)**
- **CEDRE-CS coupling for long arc interacting with airflow (wing, engine, antenna, open rotor, deicing …)**

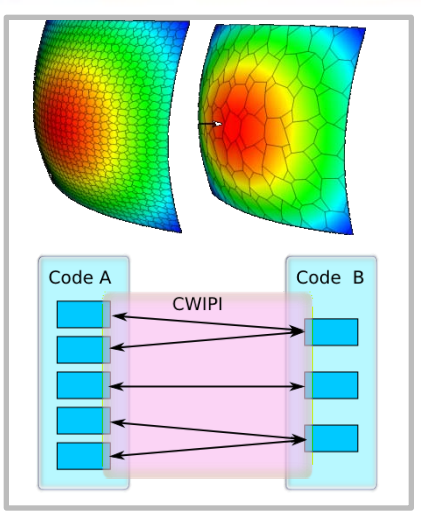

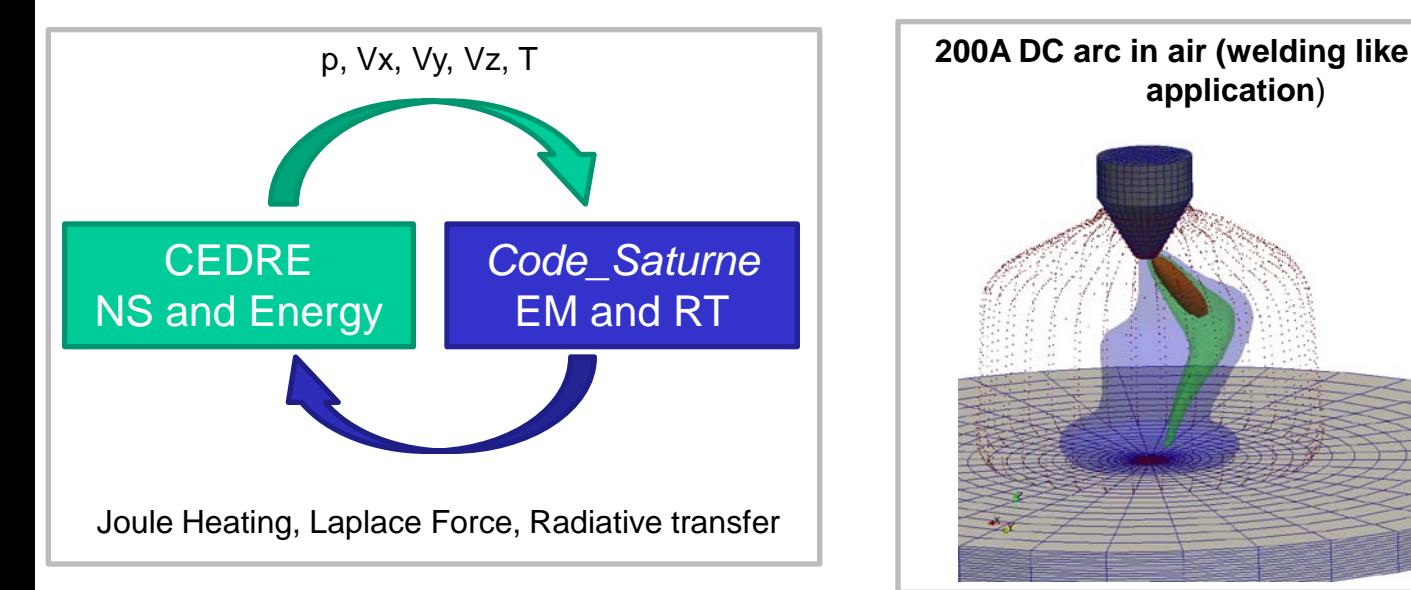

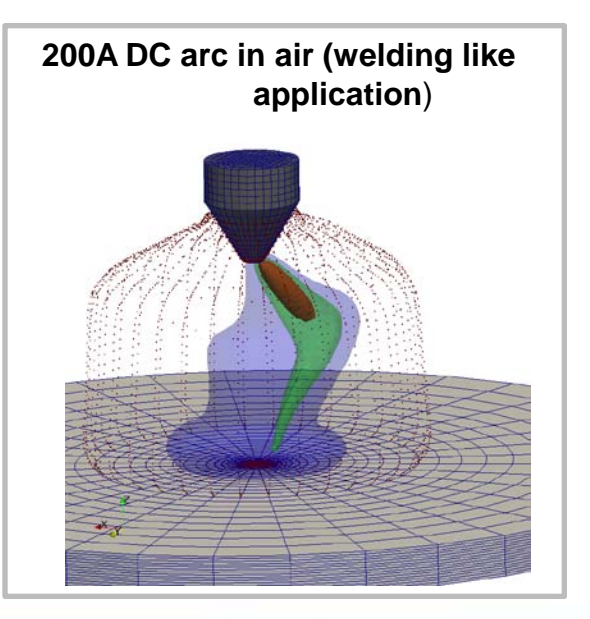

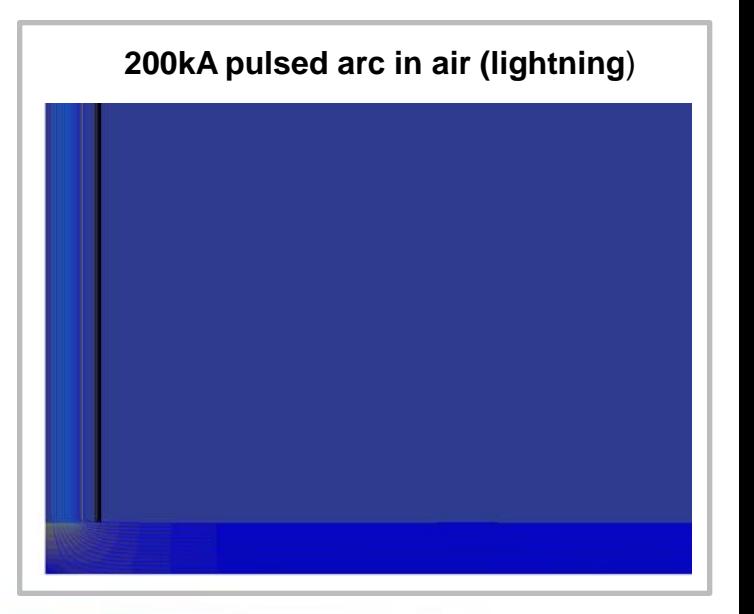

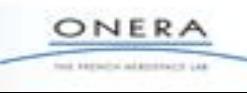